#### Flatpak

#### "Apps" on the Linux desktop

Alexander Larsson Red Hat

#### Flatpak Major Goals

- Cross-distro deployment and distribution
- Sandboxing applications
- Shorter distance between developers and users

### Using Flatpak

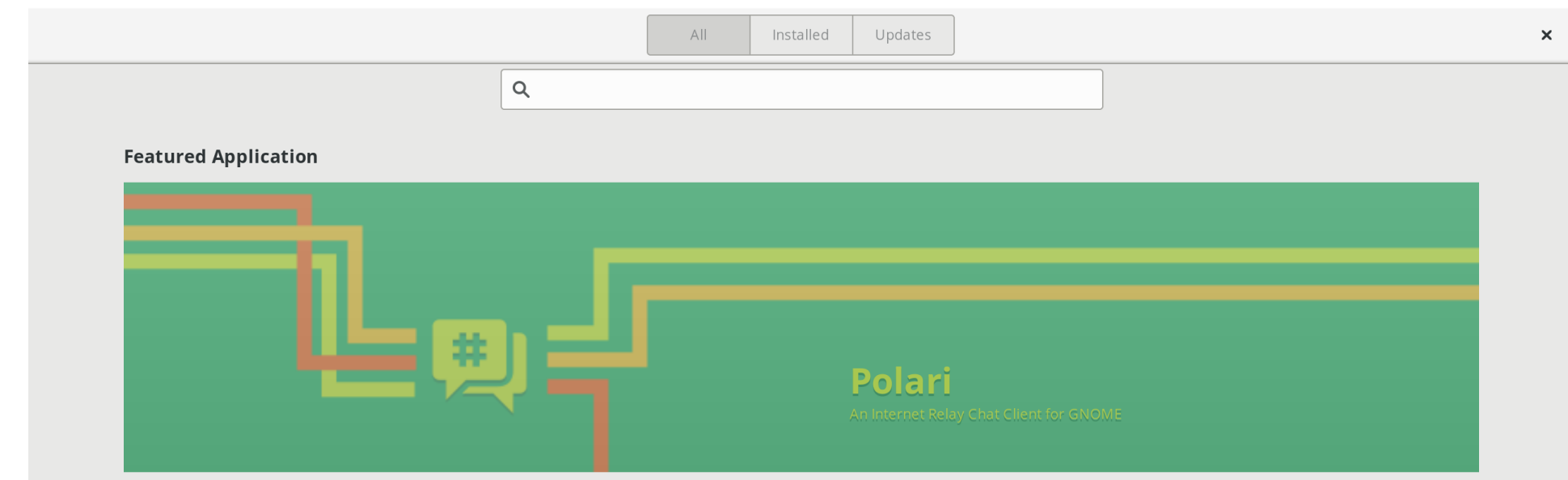

#### **Editor's Picks**

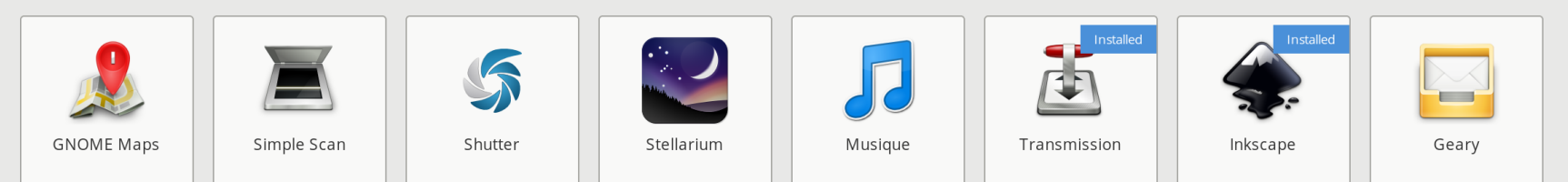

#### **Recommended Office Applications**

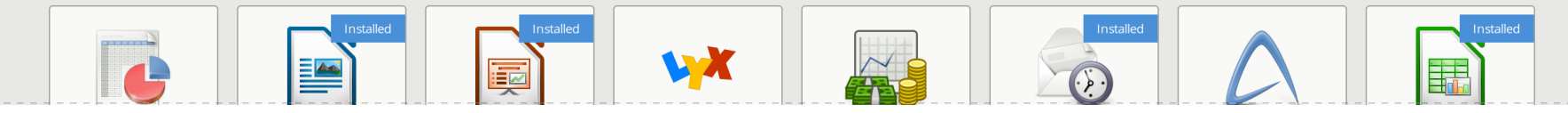

#### Using Flatpak (cont)

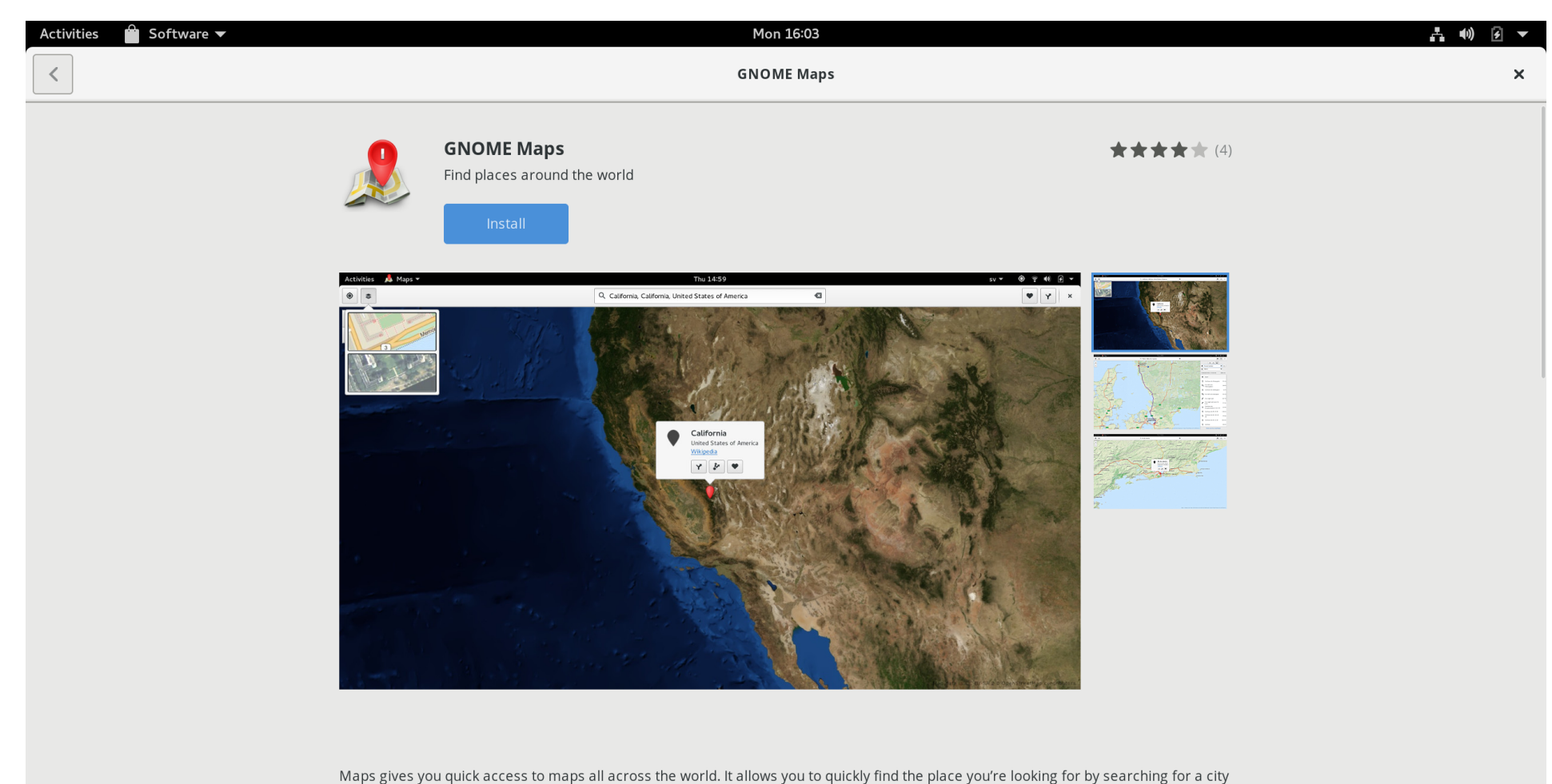

or street, or locate a place to meet a friend.

Vou-can-quan-soarch-for-snorific-tungs-of-locations-such-as-"Dubs-noar-Main-Stroot-Roston" or-"Hotels-noar-Alevandernlatz-Rorlin"

Maps uses the collaborative OpenStreetMap database, made by hundreds of thousands of people across the globe.

#### Using Flatpak (cont)

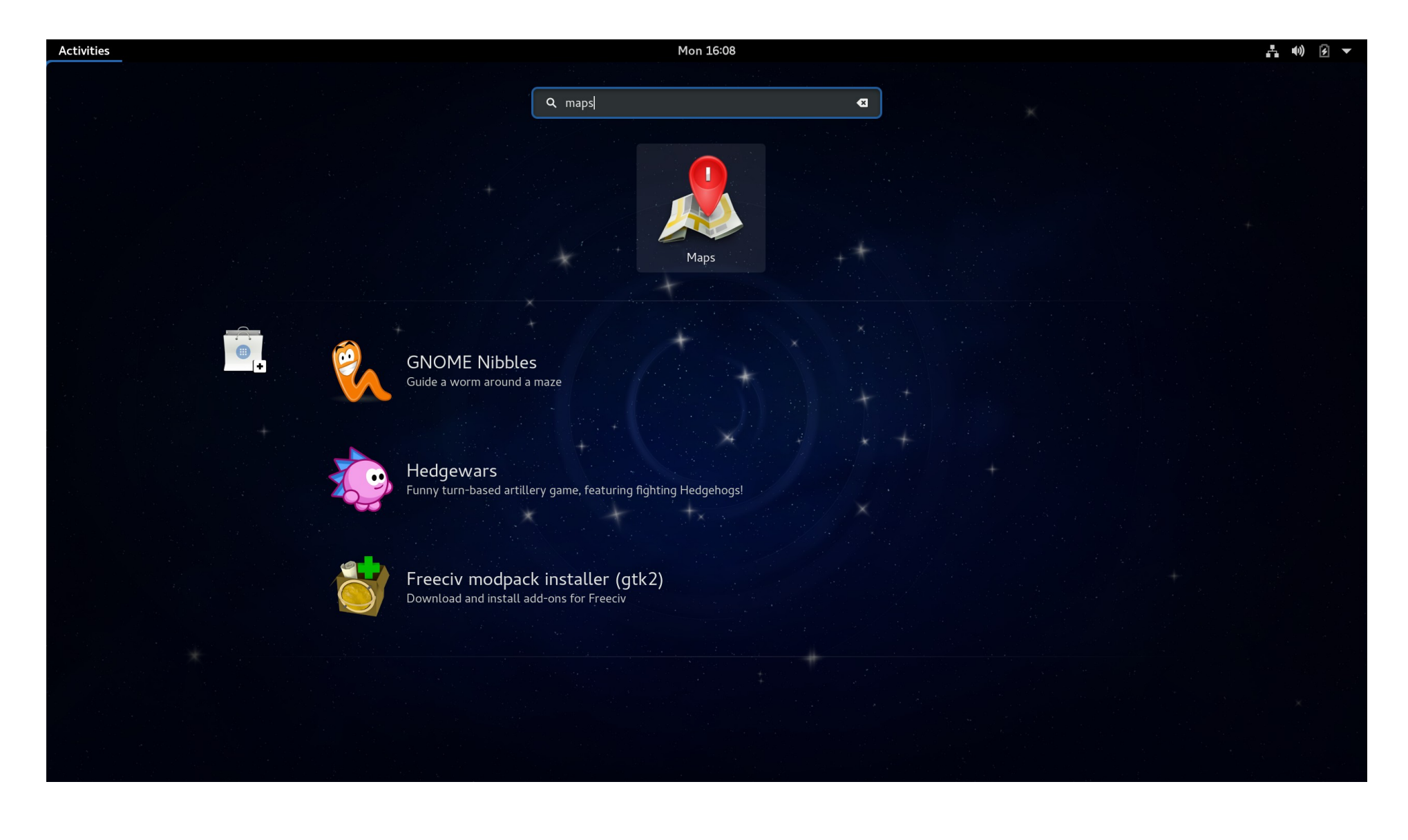

#### Command line

- \$ flatpak remote-add gnome \ https://sdk.gnome.org/gnome.flatpakrepo
- \$ flatpak remote-add gnome-apps \ https://sdk.gnome.org/gnome-apps.flatpakrepo
- \$ flatpak install gnome-apps org.gnome.Maps
- \$ flatpak run org.gnome.Maps
- \$ flatpak update org.gnome.Maps

Alt:

\$ flatpak install \

https://sdk.gnome.org/gnome-maps.flatpakref

### How did this work?

- OSTree repo on web server
- Very similar to git
- One branch per app
- One branch with metadata (AppStream) for all branches

### Installation

- Pull application branch to local repo
- Check out the result to a regular directory
- Extract "exports" from the app to a global directory:
	- .desktop files
	- Icons
	- DBus service files
- This is how the app integrates with the desktop

#### OSTree Advantages

- Deduplication
	- On disk
	- In filesystem cache
	- Checkouts are hardlinked
- Atomic updates
	- On disk
	- While running

#### Example application

#### Files:

- metadata
- files/
	- bin/hello-world
	- $-$  lib/libbundled.so.1
	- share/helloworld/hello.txt
	- export/
		- share/applications/com.example.helloworld.desktop
		- $-$  share/dbus-1/services/com.example.helloworld.service
		- share/icons/hicolor/48x48/apps/com.example.helloworld.png

#### Metadata:

```
[Application]
name=com.example.helloworld
command=hello-world
runtime=com.example.Platform/x86_64/1.0
```
# Running

- Application runs in a contained environment
- Uses bubblewrap
- Application files are always in *lapp*
- No need for relocation, just build application with ./configure --prefix=/app
- $\bullet$  Runtime in /usr
- Files are readonly
- App can access  $\sim$ /.var/app/\$appid/

#### What is a runtime?

- Like a minimal distribution
- Only app dependencies
- An application specifies the runtime to use
- Multiple runtimes can be used in parallel

#### Example Minimal Runtime

Files:

├── metadata files/ ├── bin/bash  $-$  etc/ld.so.conf └── lib ├── ld-linux.so.2  $-$  libc.so.6  $libd.so.6$ 

Metadata:

[Runtime] name=com.example.Platform/x86\_64/1.0

May also contain shared data like: Locales, Fonts, icons

#### What is in a runtime?

- libc
- Basic library dependencies
- Basic unix tools
- Security update critical modules

#### What is a runtime not?

- Another name for packages
- Something most people should create
- A way to avoid bundling dependencies

### How do I chose a runtime?

- Depends on your application
- Generally
	- Smaller runtime
		- Longer supported lifespan
		- May need to bundle more
	- Larger runtime
		- Shorter supported lifespan
		- Need to bundle less
- Freedesktop.org runtime
- Gnome/KDE runtime
- Re-packaging distro packages: Fedora, Debian, etc
	- Allows making flatpaks from existing app packages

#### Sandboxing

- Protect users data from apps
- Protect apps from each others
- Require less trust from app source
	- Don't run arbitrary code as root
- Atomic, easily uninstalled apps
- Don't make machine a botnet node, spam sender, bitcoin miner, etc

#### Container technologies

- Namespaces
- Limited filesystem visiblity
- PR\_SET\_NO\_NEW\_PRIVS
- Seccomp
- (Optional) cgroups

#### So, how does an app actually do something?

### Optionally disable limits

- Network namespace
- IPC namespace
- DRI device nodes
- File access (all or partial)
- Grant access to host services
	- X11
	- Wayland
	- PulseAudio
	- Filtered DBus

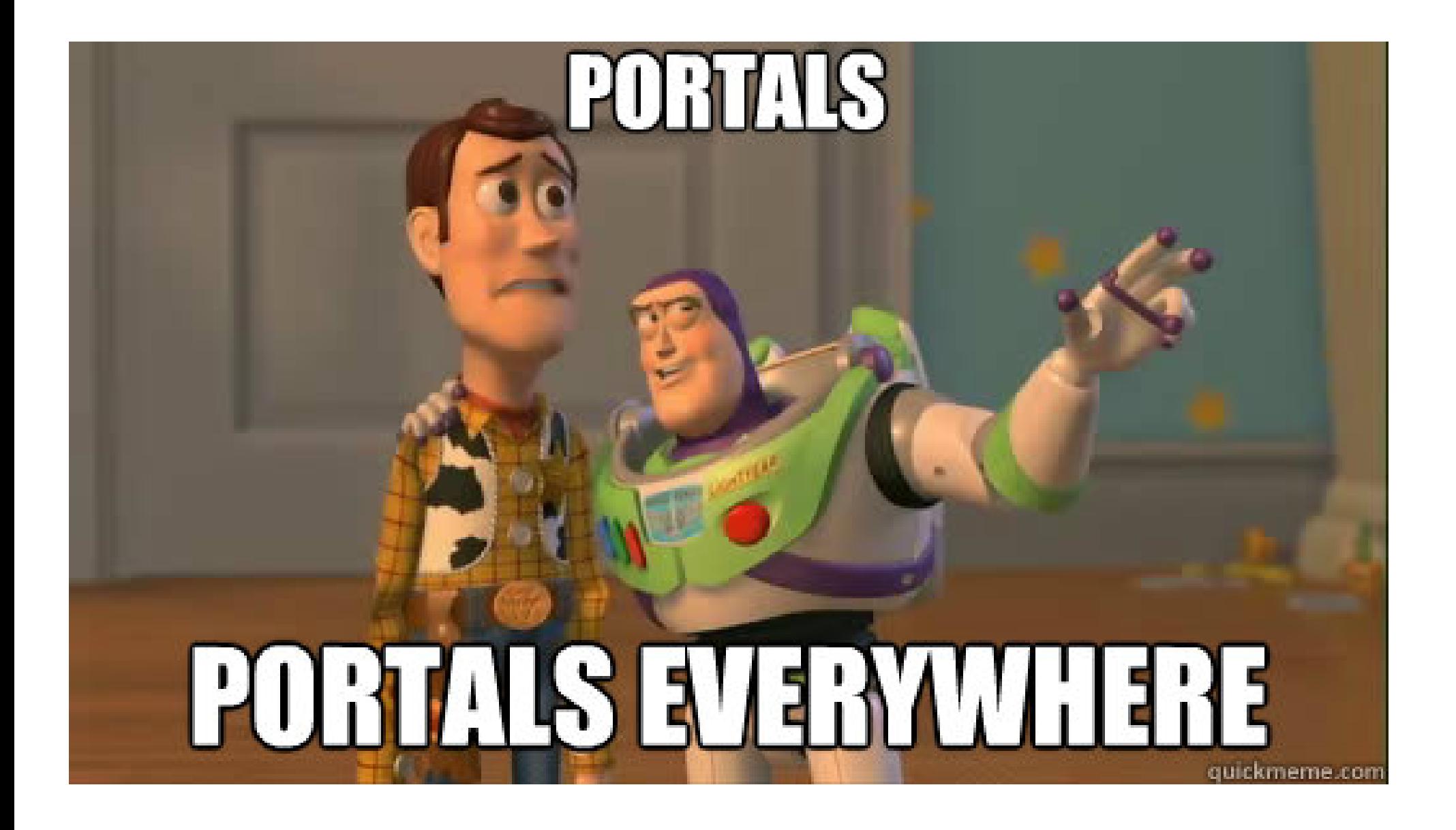

#### What is a portal

- Service running in the session
- Typically accessed via dbus
- Designed to be "safely" accessed from sandbox
	- Safe due to user interaction
	- App permission checks
- Extends what a sandboxed app can do

#### Current portals

- Document portal
- Desktop portal
	- File chooser
	- Show URI
	- Print
	- HTTP Proxy config
	- Network status
	- Backends: Gtk+, KDE

## Building flatpaks

- Two approaches
	- Pre-existing contents
	- Build in Flatpak with SDKs
		- "flatpak build"

#### Flatpak-builder

- Layered above the lowlevel commands
- Json manifest describing build steps
- Nice features
	- Source downloading and verification
	- Build cache
	- Runs with limited fs access, no network access, etc
	- Repeatable build paths (/run/build)
	- Creates debug-info and locale extensions
	- Built-in ccache support

#### Example manifest

 "id": "org.gnome.Characters", "runtime": "org.gnome.Platform", "runtime-version": "3.22", "sdk": "org.gnome.Sdk", "finish-args": [ "--socket=x11" ], "cleanup": ["/include", "\*.a" ], "modules":  $\Gamma$ 

…

 $\Box$ 

{

```
\{ "name": "gnome-desktop",
     "config-opts": ["--disable-debug-tools", "--disable-udev"],
     "cleanup": ["/bin" ],
     "sources": [
      \{ "type": "archive",
         "url": "https://download.gnome.org/.../gnome-desktop-3.22.0.tar.xz",
         "sha256": "cff36ccd8d0a62177a4c1513ec70d13ead3b84fdc208ba54199cf7616f05644d"
       }
    \overline{\phantom{a}} },
\{ "name": "gnome-characters",
     "sources": [
      \{ "type": "archive",
         "url": "https://download.gnome.org/.../gnome-characters-3.22.0.tar.xz",
         "sha256": "0778b625646d6d934cf252d58a2e16403889da6bfc237bdca1d3cb3258f63d4e"
       }
 ]
 }
```
## Community uptake

- Ships in most distros
	- Fedora, Debian, Ubuntu, Arch, ClearLinux, OpenSuse, Mageira
	- COPR for Centos/RHEL
- $\bullet$  3<sup>rd</sup> parties using flatpak
	- Gnome
	- KDE
	- Endless Mobile
	- LibreOffice
	- Microsoft/Xamarin
	- VMWare
- Flathub
	- Work in progress

#### **Questions**

- More info at:
- [http://flatpak.org](http://flatpak.org/)
- Code:
- <http://github.org/flatpak>
- Talk to us:
- #flatpak on freenode
- https://lists.freedesktop.org/mailman/listinfo/xdg-app